## Setting a background color to the entire page

To fill the entire background with color, you can use the background-color property in CSS. By specifying background-color: COLOR to the @page CSS pseudo-class, you can set the background color for the entire page. For example, to set the background color to "LemonChiffon", you would write the following CSS code: background-color: LemonChiffon

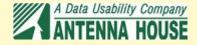